# **ImportService**

# ImportService v2.0

### Metoder

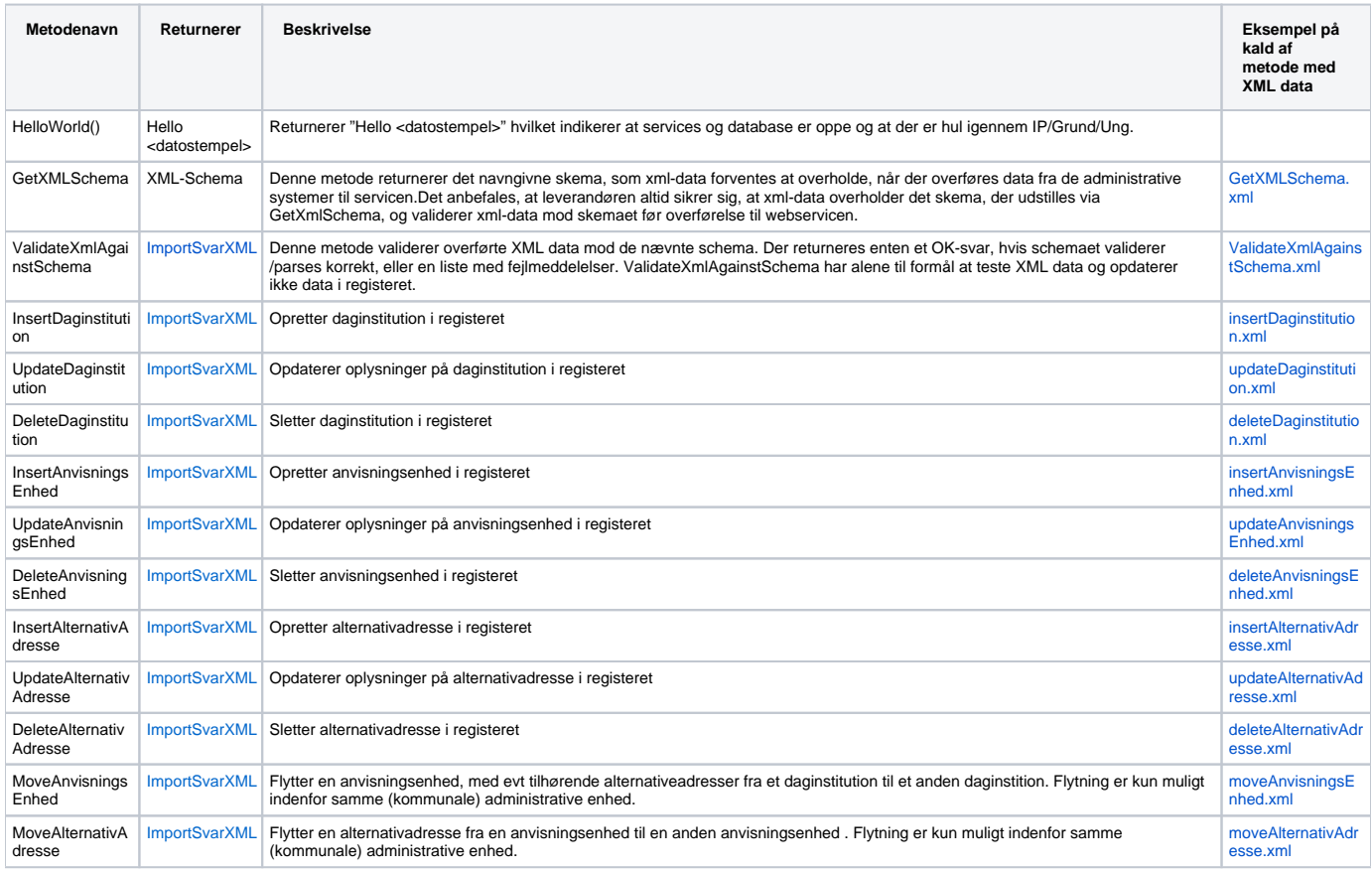

## XML-Schemaer

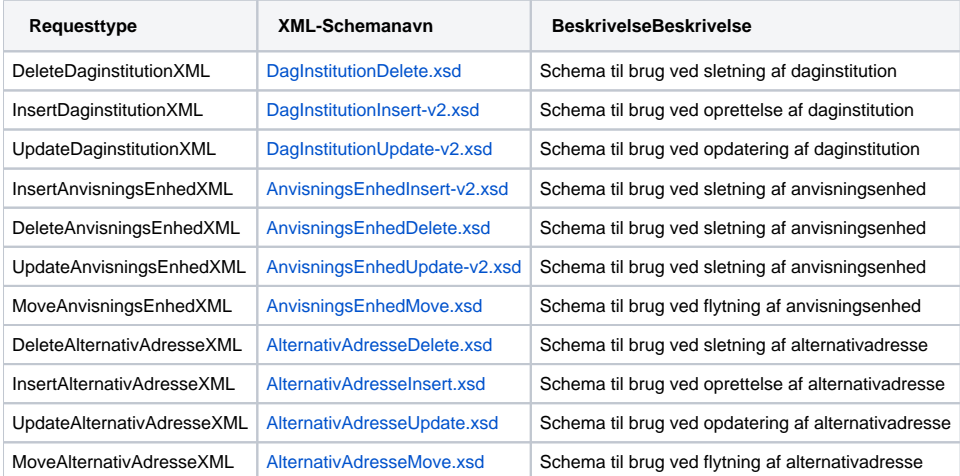

# Responsetyper

#### **ImportSvarXML**

<span id="page-1-0"></span>Standaliseret svar ved update, insert og delete metodekald i ImportService.

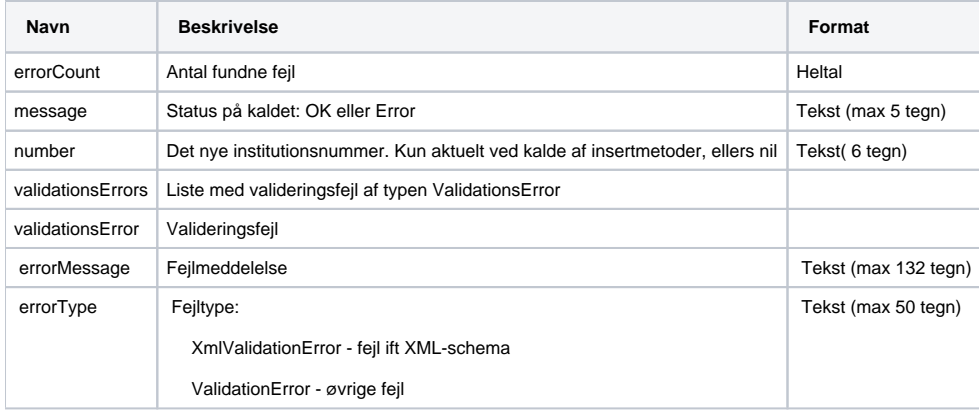

#### **Status: OK**

Eksempel på et kald hvor en ny daginstitution oprettes og får tildelt nummer G54262:

#### **Request**

```
<soap:Envelope xmlns:soap="http://www.w3.org/2003/05/soap-envelope" xmlns:dag="http://www.stil.dk
/dagtilbudsregister">
    <soap:Header/>
   <soap:Body>
       <dag:InsertDaginstitution>
          <dag:xml>
            <insertDaginstitution xmlns="http://data.stil.dk/dagtilbudsregister/" xmlns:xsi="http://www.w3.org
/2001/XMLSchema-instance">
                <daginstitution>
                   <daginstitutionsNavn>STIL Børnehus</daginstitutionsNavn>
                   <ejerformKode>1</ejerformKode>
                   <lovgrundlagKode>1</lovgrundlagKode>
                   <admKommuneKode>101</admKommuneKode>
                </daginstitution>
             </insertDaginstitution>
         \langle dag:xml </dag:InsertDaginstitution>
    </soap:Body>
</soap:Envelope>
```
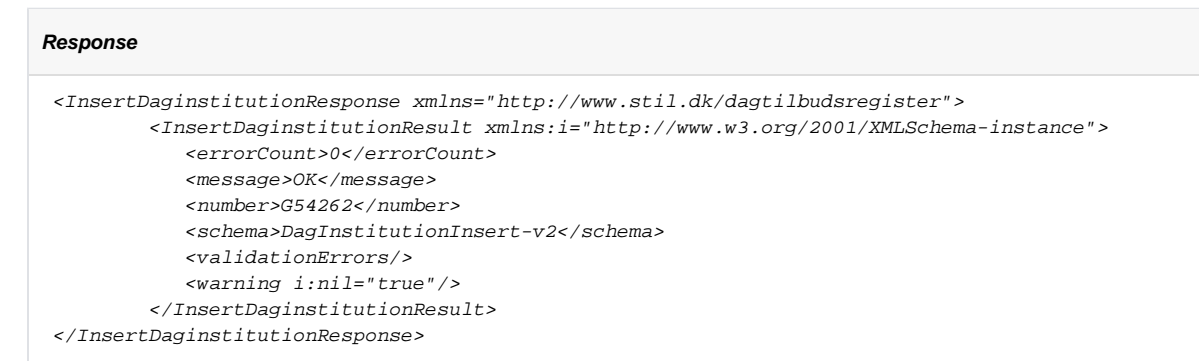

### **Status: Error/Fejl**

Systemet validerer data i to faser. I første fase valideres data mod det tilhørende XML-schema. Hvis der er fejl svares der med en eller flere validationError elementer med errorTypen "XmlvalidationError".

Eksempel på ikke validt kald med to XmlValidationError:

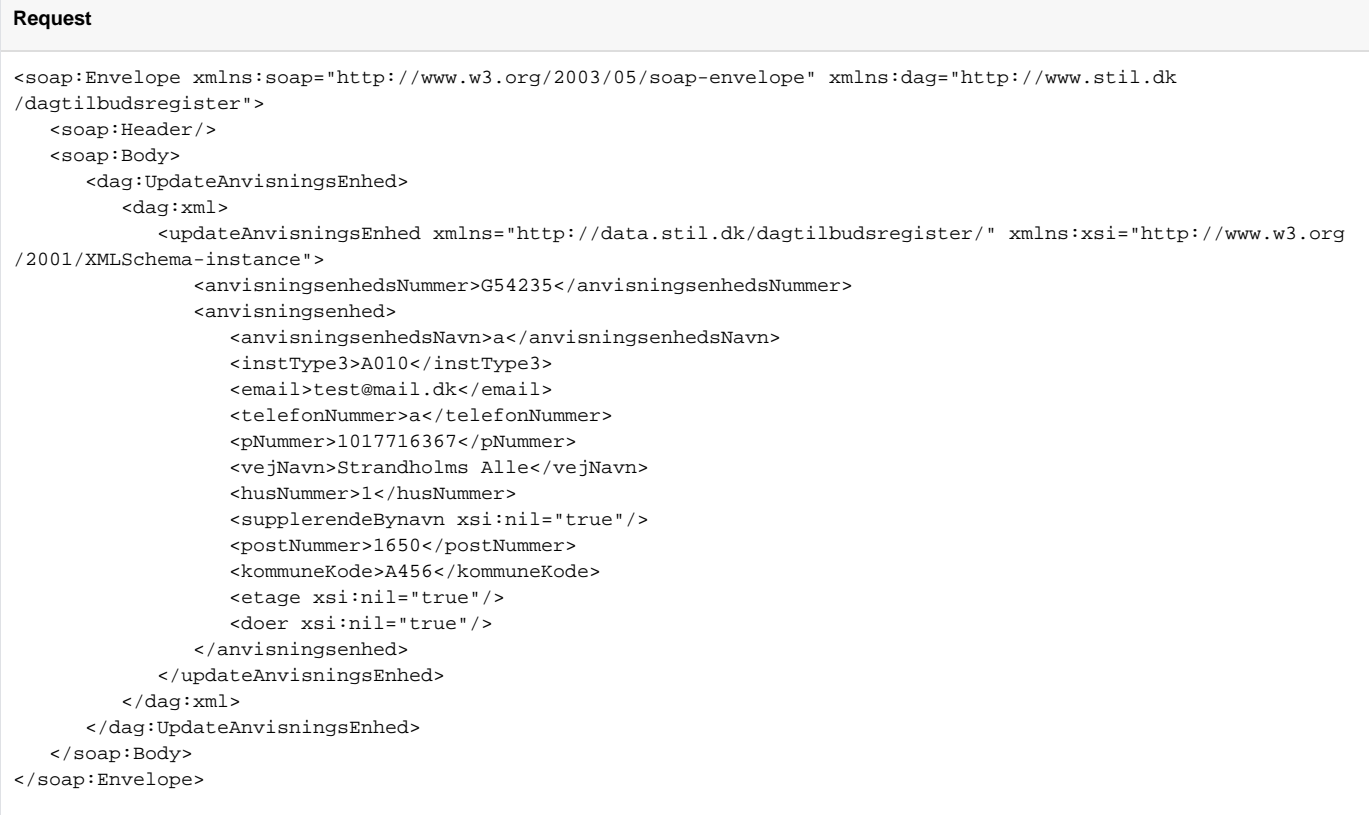

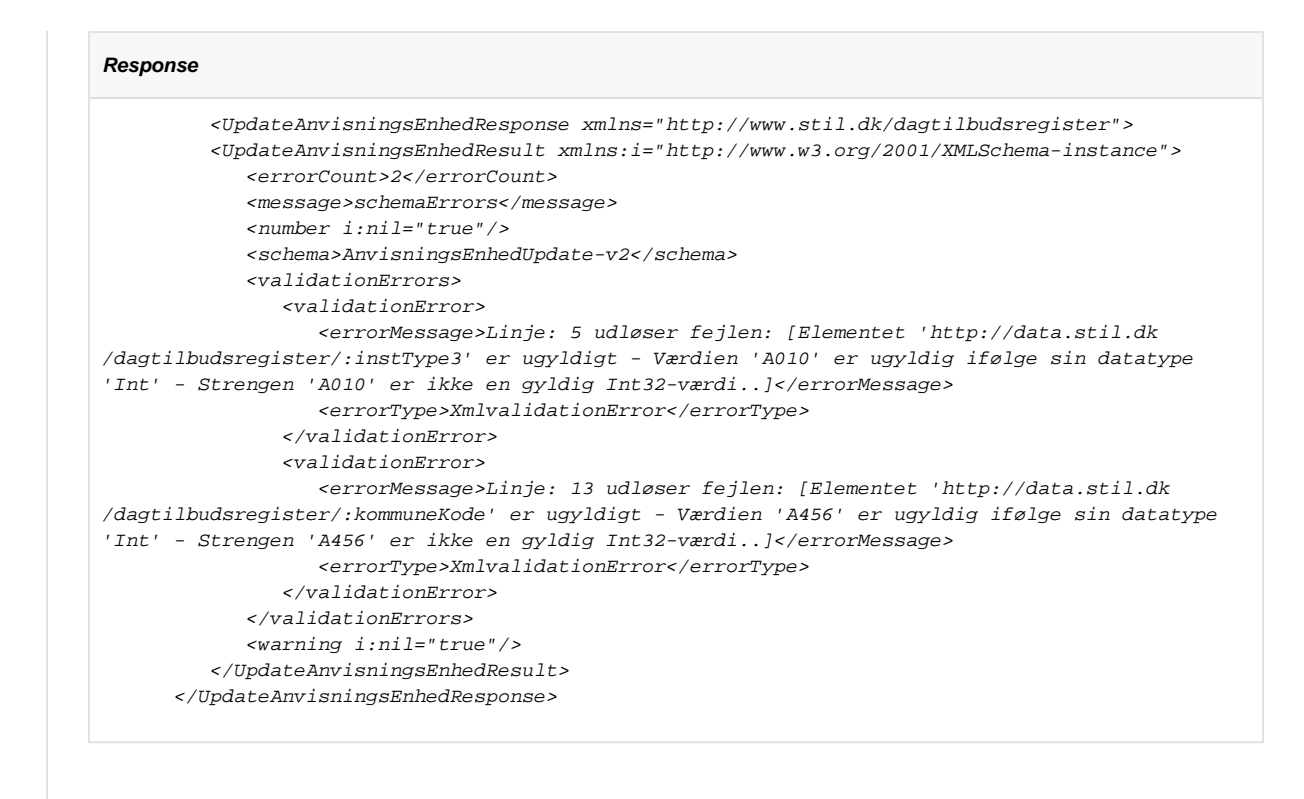

Hvor der er fundet datatypefejl på felterne kommuneKode og instType3.

#### **Status: ValidationError**

I anden fase valideres for mere komplekse fejl, som validering mod det officielle adresseregister, krydsvalidering af ejerform, lovgrundlag og institutionstype mm. Hvis der er fejl, svares der med en eller flere validationError elementer med errorTypen "validationError". Fase to gennemføres kun såfremt der ikke er fundet fejl under fase et.

I nedenstående tabel vises en komplet liste over mulige fejl af typen "validationError".

#### **Typer af ValidationError**

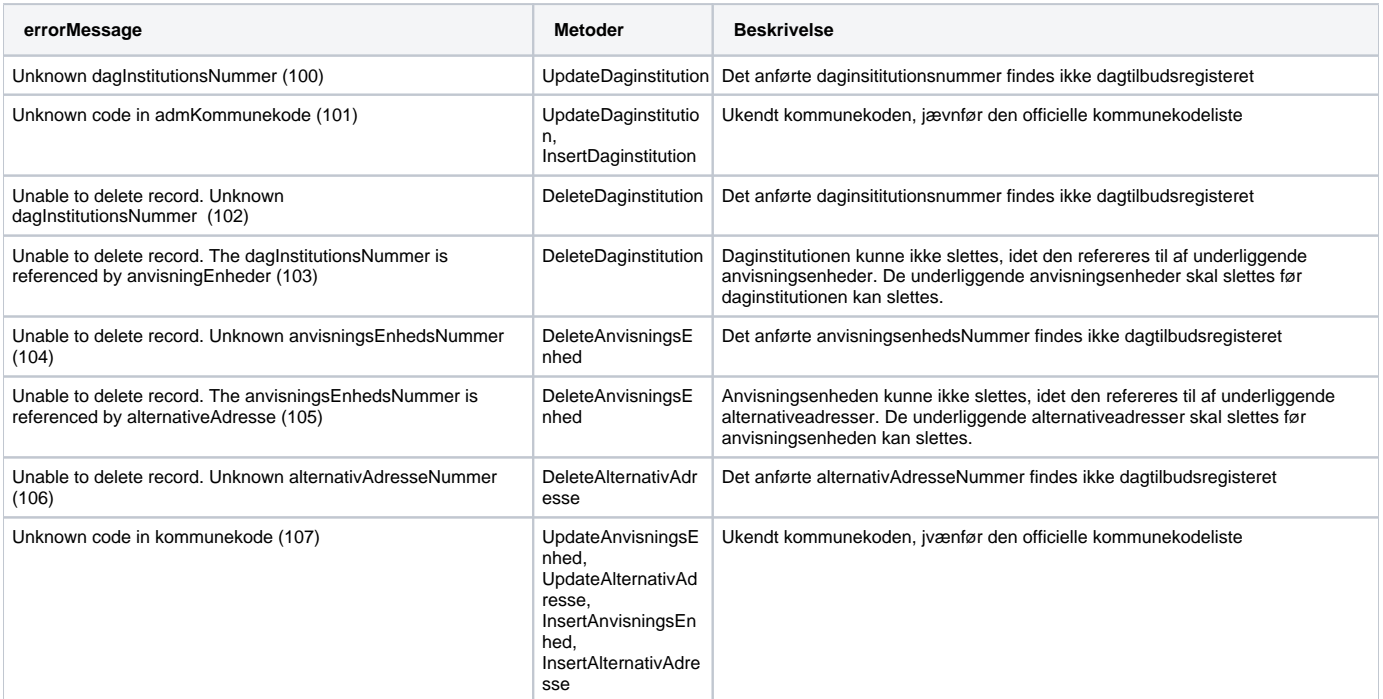

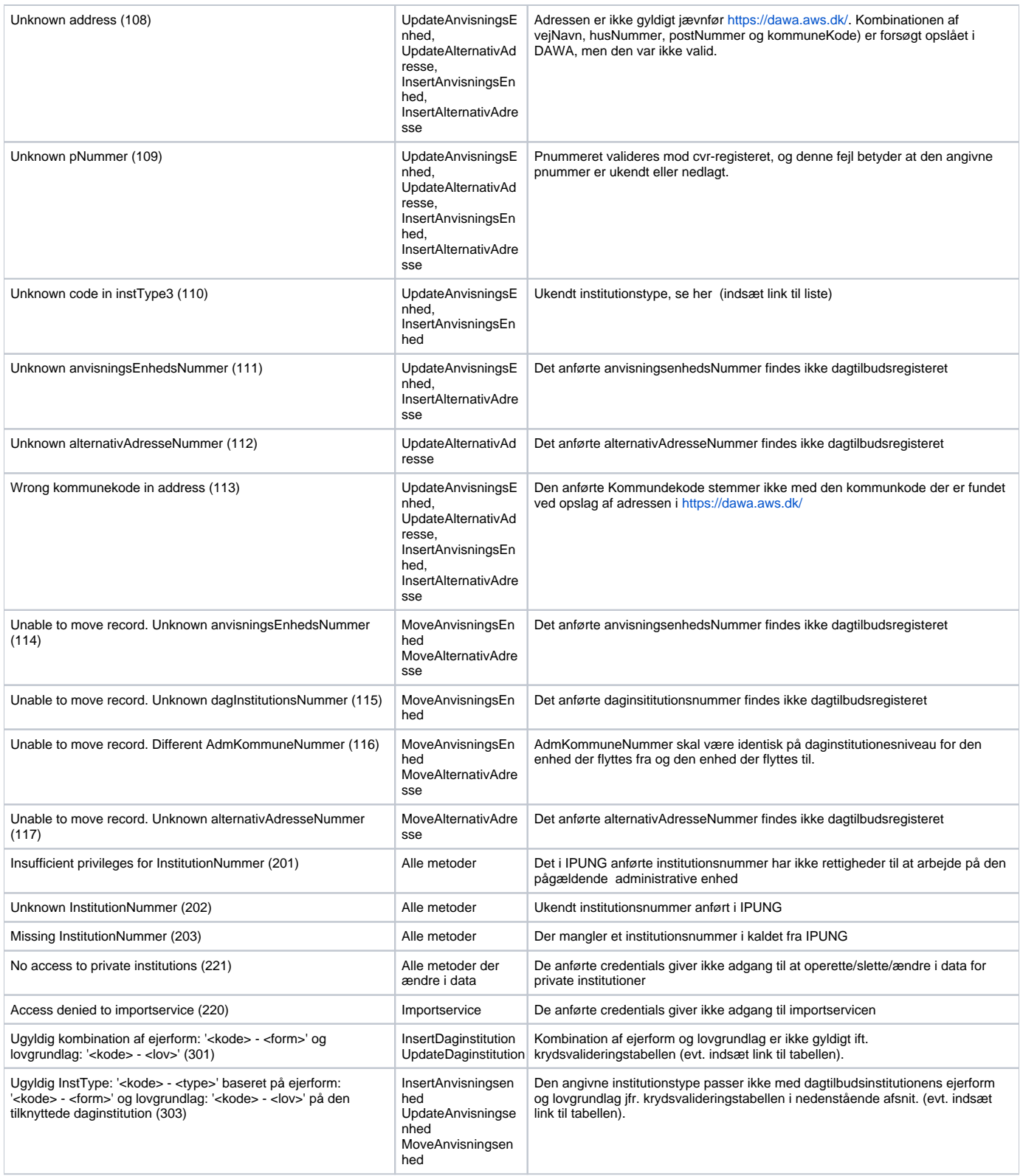

Eksempel på ikke validt kald med en validationError:

#### **Request** <updateAlternativadresse> <alternativadresseNummer>E10328</alternativadresseNummer> <alternativadresse> <alternativadresseNavn>adagfg</alternativadresseNavn> <pNummer>1017716367</pNummer> <vejNavn>Strandholms Alle</vejNavn> <husNummer>22</husNummer> <supplerendeBynavn xsi:nil="true"/> <postNummer>2650</postNummer> <kommuneKode>167</kommuneKode> <etage>1</etage> <doer>34</doer> </alternativadresse> </updateAlternativadresse>

#### **Response** <UpdateAlternativAdresseResponse xmlns="http://www.stil.dk/dagtilbudsregister"> <UpdateAlternativAdresseResult xmlns:i="http://www.w3.org/2001/XMLSchema-instance"> <errorCount>1</errorCount> <message>error</message> <number i:nil="true"/> <schema>AlternativAdresseUpdate</schema> <validationErrors> <validationError> <errorMessage>Unknown alternativAdresseNummer (112)</errorMessage> <errorType>validationError</errorType> </validationError> </validationErrors> <warning i:nil="true"/> </UpdateAlternativAdresseResult> </UpdateAlternativAdresseResponse>

Hvor requestet fejler, fordi der forsøges opdateres på et ukendt institutionsnummer .

Når man opretter eller opdaterer en daginstitution, så bliver ejerform og lovgrundlag krydsvalideret. Hvis kombinationen af ejerform og lovgrundlag ikke er gyldig, så svares der også med en ValidationError.

#### **Request**

<soap:Envelope xmlns:soap="http://www.w3.org/2003/05/soap-envelope" xmlns:dag="http://www.stil.dk /dagtilbudsregister"> <soap:Header/> <soap:Body> <dag:InsertDaginstitution> <dag:xml> <insertDaginstitution xmlns="http://data.stil.dk/dagtilbudsregister/" xmlns:xsi="http://www.w3.org /2001/XMLSchema-instance"> <daginstitution> <daginstitutionsNavn>STIL Børnehus</daginstitutionsNavn> <ejerformKode>1</ejerformKode> <lovgrundlagKode>2</lovgrundlagKode> <admKommuneKode>101</admKommuneKode> </daginstitution> </insertDaginstitution> </dag:xml> </dag:InsertDaginstitution> </soap:Body> </soap:Envelope>

```
Response
       <InsertDaginstitutionResponse xmlns="http://www.stil.dk/dagtilbudsregister">
          <InsertDaginstitutionResult xmlns:i="http://www.w3.org/2001/XMLSchema-instance">
             <errorCount>1</errorCount>
             <message>error</message>
             <number i:nil="true"/>
             <schema>DagInstitutionInsert-v2</schema>
             <validationErrors>
                <validationError>
                   <errorMessage>Ugyldig kombination af ejerform: '1 - Kommunal' og 
lovgrundlag: '2 - Daginstitution, selvejende' (301)</errorMessage>
                   <errorType>validationError</errorType>
                </validationError>
             </validationErrors>
             <warning i:nil="true"/>
          </InsertDaginstitutionResult>
       </InsertDaginstitutionResponse>
```
Når en anvisningsenhed oprettes, opdateres eller flyttes, så bliver ejerform, lovgrundlag og institutionstype krydsvalideret. Hvis kombinationen af daginstitutionens ejerform og lovgrundlag og anvisningsenhedens institutionstype ikke er gyldig, så svares der ligeledes med en ValidationError.

#### **Request**

```
<soap:Envelope xmlns:soap="http://www.w3.org/2003/05/soap-envelope" xmlns:dag="http://www.stil.dk
/dagtilbudsregister">
   <soap:Header/>
   <soap:Body>
       <dag:InsertAnvisningsEnhed>
          <dag:xml>
             <insertAnvisningsEnhed xmlns="http://data.stil.dk/dagtilbudsregister/" xmlns:xsi="http://www.w3.org
/2001/XMLSchema-instance">
                <daginstitutionsNummer>G54262</daginstitutionsNummer>
                <anvisningsEnhed>
                   <anvisningsenhedsNavn>STIL Børnehave</anvisningsenhedsNavn>
                   <instType3>6021</instType3>
                   <email>into@stil.dk</email>
                   <telefonNummer>12345678</telefonNummer>
                   <pNummer>1017716367</pNummer>
                   <vejNavn>Kirsebærhaven</vejNavn>
                   <husNummer>55</husNummer>
                   <supplerendeBynavn xsi:nil="true"/>
                   <postNummer>2500</postNummer>
                   <kommuneKode>101</kommuneKode>
                   <etage xsi:nil="true"/>
                   <doer xsi:nil="true"/>
                </anvisningsEnhed>
             </insertAnvisningsEnhed>
          </dag:xml>
       </dag:InsertAnvisningsEnhed>
   </soap:Body>
</soap:Envelope>
```
#### **Response** <InsertAnvisningsEnhedResponse xmlns="http://www.stil.dk/dagtilbudsregister"> <InsertAnvisningsEnhedResult xmlns:i="http://www.w3.org/2001/XMLSchema-instance"> <errorCount>1</errorCount> <message>error</message> <number i:nil="true"/> <schema>AnvisningsEnhedInsert-v2</schema> <validationErrors> <validationError> <errorMessage>Ugyldig InstType: '6021 - Klubtilbud' baseret på ejerform: '1 - Kommunal' og lovgrundlag: '1 - Daginstitution, kommunal' på den tilknyttede daginstitution (303)</errorMessage> <errorType>validationError</errorType> </validationError> </validationErrors> <warning i:nil="true"/> </InsertAnvisningsEnhedResult> </InsertAnvisningsEnhedResponse>

#### **Status: OK, men med advarsel**

Hvis du opdaterer en daginstitutions lovgrundlag, og opdateringen betyder, at de underliggende anvisningsenheder bliver ugyldige ifølge krydsvalideringen, så vil du få en advarsel. Opdateringen vil gå igennem, men du skal være opmærksom på, at anvisningsenhederne skal opdateres for igen at blive gyldige.

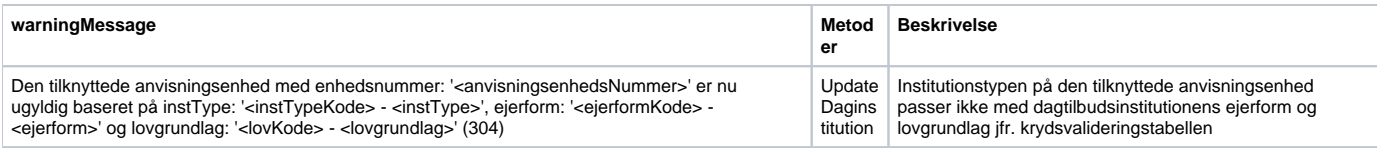

Eksempel på et validt kald, som returnerer en warningMessage.

#### **Request**

```
<soap:Envelope xmlns:soap="http://www.w3.org/2003/05/soap-envelope" xmlns:dag="http://www.stil.dk
/dagtilbudsregister">
   <soap:Header/>
    <soap:Body>
       <dag:UpdateDaginstitution>
          <dag:xml>
             <updateDaginstitution xmlns="http://data.stil.dk/dagtilbudsregister/" xmlns:xsi="http://www.w3.org
/2001/XMLSchema-instance">
                <daginstitutionsNummer>G54257</daginstitutionsNummer>
                <daginstitution>
                   <daginstitutionsNavn>STIL Børnehus</daginstitutionsNavn>
                   <lovgrundlagKode>8</lovgrundlagKode>
                   <admKommuneKode>101</admKommuneKode>
                </daginstitution>
             </updateDaginstitution>
          </dag:xml>
       </dag:UpdateDaginstitution>
    </soap:Body>
</soap:Envelope>
```
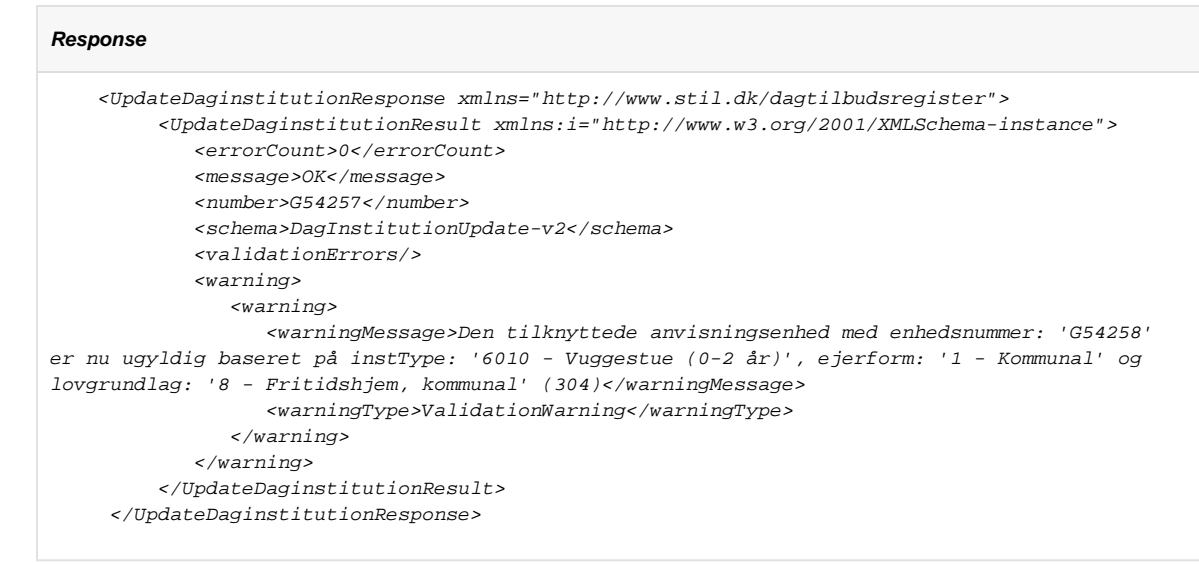

I dette eksempel bliver anvisningsenheden 'G54258' med institutionstype '6010 - Vuggestue (0-2 år)' ugyldig ifølge krydsvalideringen, fordi den tilknyttede daginstitution nu er registreret med ejerform: '1 - Kommunal' og lovgrundlag: '8 - Fritidshjem, kommunal'.